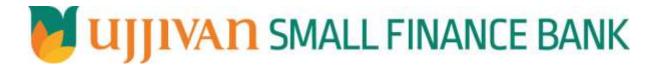

## GetLoanPreClosureDtls API GATEWAY DOC

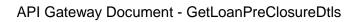

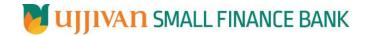

# Table of Contents

| . INTRODUCTION                    | . 3 |
|-----------------------------------|-----|
| . API CONNECT COMPONENTS          |     |
| . TO ACCESS & SUBSCRIBE IN PORTAL |     |
| API AUTHENTICATION                |     |
| GetLoanClosureDtls API Details    |     |

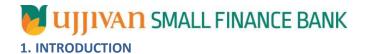

### 1.1 Design Document Purpose

The purpose of this document is to provide a detailed specification of the **GetLoanPreClosureDtls** in sufficient depth to:

- > Enable the component to be built and tested.
- Ensure that it can be enhanced, supported and maintained by other areas of the organization after initial implementation.

### 1.2 Design Reviews

The service design will be reviewed within Middleware team and security testing team as needed. Once finalized, design resource will provide an overview to other teams such as front-end application development team and various project resources.

#### 2. API CONNECT COMPONENTS

- API Connect is used to expose the service to front end applications.
- Within API Connect, there are multiple Products. The GetLoanPreClosureDtls API is exposed within GetLoanPreClosureDtls Product.
- Service Consumers must subscribe to the API. A unique application Identification (client-id) and a secret will be generated.
- The assigned Client-id must be supplied in the header for each API.
- ➤ URLs for invoking the services can be found in API Connect Developer portal and mentioned in the below section.

### 3. TO ACCESS & SUBSCRIBE IN PORTAL

Refer Subscription User manual shared during initial on board.

#### 4. API AUTHENTICATION

JWT Access token to be passed in JSON wrapper as string value in "JWTokenValue" field. The Token can be generated by subscribing to **TOKEN API**.

#### 3.1 TOKEN API

>Overview: To retrieve access token.

**≻METHOD**: GET

#### ➤ Mandatory HTTP Headers:

>SIT URL: https://apiuat.ujjivansfb.in/ujjivan/development/v1/tokens

### 5. GetLoanClosureDtls API Details

> Overview:

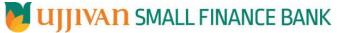

API Gateway Document - GetLoanPreClosureDtls

Service is designed to get loan pre closure details form CBS. The API Gateway makes a backend ESB call which in turn connects to provider system **CRM** of service name

ExeFinScriptForLoanPreClosure.

➤ METHOD: POST

### ➤ API URL:

UAT:

https://apiuat.ujjivansfb.in/ujjivan/development/v1/exeFinScriptForPreClosure/getLoanPreClosureDtls PROD : To be done

### Mandatory HTTP Headers:

> Accept: application/json

> Content-type: application/json

#### REQUEST PAYLOAD:

At API Gateway the request has to be passed as JSON wrapper. The sample payload is as below,

```
{
"RequestEncryptedValue": "",
"TransactionId": "",
"JWTokenValue": ""
}
```

The individual fields of the Standard JSON Request Payload are described below-

- RequestEncryptedValue: This will contain the encrypted value of original REST-JSON request sample.
- **TransactionId**: External partners need to set a transaction ID to uniquely identify every request, in order to retrieve it from an audit trail at a later date.
- JWTokenValue: This value can be obtained by invoking Bank's token generator service.

(For more details on request encryption Refer UjjivanSFB\_API\_Integration\_TechnicalProcess\_document)

### > Actual REST-JSON Input Parameter:

| Element Name                                 | M/<br>O/C | Data Type | Size | Description                                                                              | Validation<br>Rules |
|----------------------------------------------|-----------|-----------|------|------------------------------------------------------------------------------------------|---------------------|
| getLoanPreClosureDtls<br>Req / reqHdr        | Comp      | omplex    |      |                                                                                          |                     |
| reqHdr/consumerCont<br>ext/applicationId     | М         | String    | 3    | Application id from which request originated. Example IB, MB,HHD, BRN                    |                     |
| reqHdr/<br>serviceContext/<br>uniqueMsgId    | М         | Stirng    |      | Unique request message id for each message generated from consumer for tracking purpose. |                     |
| reqHdr/<br>serviceContext/<br>reqMsgDateTime | М         | DateTime  |      | Request time stamp in the format CCYY-MM-DDThh:mm:ss.sss                                 |                     |

| API Gateway Docume | ant - Gatl nar | PraClosurantle  |
|--------------------|----------------|-----------------|
| Ari Galeway Docume | eni - Geilloan | irieciosulediis |

| reqHdr/<br>serviceContext/<br>serviceName    | М   | String  |    | ServiceName to be provided.                                                                                        |
|----------------------------------------------|-----|---------|----|----------------------------------------------------------------------------------------------------|
| reqHdr/<br>serviceContext/<br>serviceVersion | 0   | String  |    | Service version to be provided. It's value is 1.                                                                   |
| reqHdr/<br>providerContext/<br>providerId    | O/F | String  | 3  | Provide application Id from where data expecting                                                                   |
| reqHdr/ userContext/<br>appUserID            | M   | String  | 20 | AppUserId will be provided which is created unique to user. Client need to pass this value each and every request. |
| reqHdr/ userContext/<br>appPassword          | М   | String  | 64 | AppPassword will be provided which is specific to user. Client need to pass this value each and every request.     |
| getLoanPreClosureDtls<br>Req/ body           | М   | Complex |    |                                                                                                    |
| body/ acctNumber                             | М   | String  | 16 | Account Number                                                                                                    |

### > RESPONSE PAYLOAD STRUCTURE

A standard JSON wrapper containing encrypted response will be obtained. The encrypted response is of AES/CBC/256 mode with Initiaization vector concatenated at the start of original JSON response.

The sample response structure is as below,

```
{
    "ResponseOfEncrytptedValue": "<encrytped value>",
    "TransactionId": "162193467244544"
}
```

Using the static key shared by Ujjivan Bank, decryption of the value in tag ResponseEncryptedValue should be performed with AES/CBC/256/IV

TransactionId: This field will contain the transaction ID which was passed in request.

(For more details on response encryption Refer UjjivanSFB\_API\_Integration\_TechnicalProcess\_document)

#### > ACTUAL OUTPUT PARAMETERS:

|                                              | Response |          |   |                                           |  |
|----------------------------------------------|----------|----------|---|-------------------------------------------|--|
| getLoanPreClosureDtl<br>sRes /resHdr         | Complex  |          |   |                                           |  |
| resHdr/consumerCon<br>text/applicationId     | М        | String   | 3 | Value will be echoed from request message |  |
| resHdr/<br>serviceContext/<br>uniqueMsgld    | М        | Stirng   |   | Value will be echoed from request message |  |
| resHdr/<br>serviceContext/<br>reqMsgDateTime | 0        | DateTime |   | Value will be echoed from request message |  |

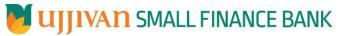

API Gateway Document - GetLoanPreClosureDtls

| resHdr/ serviceContext/ serviceContext/ serviceContext/ serviceContext/ serviceContext/ serviceContext/ serviceContext/ serviceContext/ serviceContext/ serviceContext/ serviceContext/ serviceContext/ serviceContext/ providerContext/ providerContext/ providerContext/ responseMsgDateTime e resHdr/responseStat us/status  String  String  Provider System Id from where data is sending resHdr/ responseMsgDateTime e resHdr/responseStat us/status  String  Response message date and time stamp.  Response status from ESB  Status 0 = Successful, 1 = Failure  resHdr/responseStat us/sebResDateTime getNoDucCertificateR desyhody  body/ acttNumber  M String  String  100  body/ customerName  M String  String  100  body/ loanProduct  M String  Date  body/ loanProduct  M Date  body/ loanProduct  M Date  body/ advanceInterest Amt  body/ advanceInterestAmt  body/ emiDueAmt  M Decimal  interest Due amount  body/ preClosureCharge  body/ preClosureCharge  body/ preClosureCharge  body/ preClosureCharge  body/ preClosureCharge  body/ preClosureCharge  body/ preClosureCharge  body/ preclinaterest  M Decimal  Decimal  Pre Closure Charges                                                                                                    |                                                |   | The state of the state of the s | AP       | I Gateway Document - GetLoanPreClosureDtis |
|----------------------------------------------------------------------------------------------------|------------------------------------------------|---|----------------------------------------------------------------------------------------------------|----------|--------------------------------------------|
| reghtldr/ service/context/ service/context/ provider/ provider/ pr |                                                | M | String                                                                                                    |          | Value will be echoed from request message  |
| message   message   message   message   message   message   message   messade   messade   messade   messade   messade   messade   messade   messade   messade   messade   messade   messade   messade   messade   messade   message date and time   message date and time   message date and time   message date and time   message date and time   message date and time   message date and time   messade   message date and time   messade   message date and time   messade   message date and time   message   message date and time   message   message date and time   message   message date and time   message   message   me   | serviceName                                    |   |                                                                                                    |          |                                            |
| Provider System Id from where data is sending   Provider Context/ providerId   ProviderId   Pr   | serviceContext/                                | 0 | String                                                                                                    |          |                                            |
| ProviderId   Provider   Provider   Provide   | resHdr/                                        | М | String                                                                                                    | 3        |                                            |
| Stamp.   Stamp.   Stamp.   Stamp.   Stamp.   Stamp.   Stamp.   Stamp.   Stamp.   Stamp.   Stamp.   Stamp.   Stamp.   Stamp.   Status O = Successful, 1 = Failure   Status O = Successful, 1 = Failure   Status O = Successful, 1 = Fail   | providerId                                     | 0 | DataTina                                                                                                    | <u> </u> |                                            |
| us/status     M     DateTime us/esbResDateTime     Response date time stamp from ESB       getNoDueCertificateR es/body     M     Complex es/body       body/ acctNumber     M     String     16       body/ acdtnumber     M     String     100       body/ address     M     String     200       body/ branchCode     M     String     8       body/ loanProduct     M     String     100       body/ closureDate     M     Date     Date       body/ principalOutstanding     M     Decimal       body/ advanceInterestAmt     M     Decimal       body/ emiDueAmt     M     Decimal       body/ emiDueAmt     M     Decimal       body/ preclosureCharge     M     Decimal       body/ preclosureCharge     M     Decimal       body/ preclosureCharges     Pre Closure Charges                                                                                                    | <pre>providerContext/ responseMsgDateTim</pre> | 0 | DateTime                                                                                                    |          | · · · ·                                    |
| resHdr/responseStat us/ esbResDateTime                                                                                                    |                                                | М | String                                                                                                    |          | Response status from ESB                   |
| us/ esbResDateTime       M       Complex         getNoDueCertificateR es/body       M       Complex         body/ acctNumber       M       String       16         body/ customerName       M       String       100         body/ address       M       String       200         body/ branchCode       M       String       8         body/ loanProduct       M       String       100         body/ closureDate       M       Date       Date         body/ principalOutstanding       M       Decimal       Advance Interest amount         body/ advanceInterestAmt       M       Decimal       EMI Due Amount         body/ emiDueAmt       M       Decimal       Interest Due amount         body/ interestDueAmt       M       Decimal       Pre Closure Charges                                                                                                    |                                                |   |                                                                                                    |          | Status 0 = Successful, 1 = Failure         |
| es/body body/ acctNumber M String 16 body/ customerName M String 100 body/ address M String 200 body/ branchCode M String 8 body/ loanProduct M String 100 body/ closureDate M Date Dody/ principalOutstanding M Decimal body/ advanceInterestAmt M Decimal EMI Due Amount body/ emiDueAmt M Decimal Interest Due amount body/ preClosureCharge M Decimal Pre Closure Charges                                                                                                    |                                                | М | DateTime                                                                                                    |          | Response date time stamp from ESB          |
| body/ customerName M String 100                                                                                                    | _                                              | М | Complex                                                                                                    |          |                                            |
| body/ address M String 200 body/ branchCode M String 8 body/ loanProduct M String 100 body/ closureDate M Date body/ principalOutstanding M Decimal body/ advanceInterestAmt M Decimal EMI Due Amount body/ emiDueAmt M Decimal Interest Due amount body/ interestDueAmt M Decimal Pre Closure Charges Pre Closure Charges                                                                                                    | body/ acctNumber                               | М | String                                                                                                    | 16       |                                            |
| body/ branchCode M String 8                                                                                                    | body/ customerName                             | М | String                                                                                                    | 100      |                                            |
| body/ loanProduct M String 100  body/ closureDate M Date  body/ principalOutstanding M Decimal Advance Interest amount  body/ emiDueAmt M Decimal EMI Due Amount  body/ emiDueAmt M Decimal Interest Due amount  body/ interestDueAmt M Decimal Pre Closure Charges                                                                                                    | body/ address                                  | М | String                                                                                                    | 200      |                                            |
| body/ closureDate M Date  body/ principalOutstanding M Decimal Advance Interest amount  body/ advanceInterestAmt M Decimal EMI Due Amount  body/ emiDueAmt M Decimal Interest Due amount  body/ interestDueAmt M Decimal Pre Closure Charges                                                                                                    | body/ branchCode                               | M | String                                                                                                    | 8        |                                            |
| body/ principalOutstanding M Decimal Decimal Advance Interest amount body/ advanceInterestAmt M Decimal EMI Due Amount body/ emiDueAmt M Decimal Interest Due amount body/ interestDueAmt M Decimal Pre Closure Charges                                                                                                    | body/ loanProduct                              | М | String                                                                                                    | 100      |                                            |
| body/ advanceInterestAmt  M Decimal Advance Interest amount  body/ emiDueAmt M Decimal EMI Due Amount  body/ interestDueAmt  M Decimal Interest Due amount  body/ preClosureCharge  M Decimal Pre Closure Charges                                                                                                    | body/ closureDate                              | М | Date                                                                                                    |          |                                            |
| advanceInterestAmt  body/ emiDueAmt  M Decimal EMI Due Amount  body/ interestDueAmt  body/ preClosureCharge  M Decimal Interest Due amount  Pre Closure Charges                                                                                                    |                                                | М | Decimal                                                                                                    |          |                                            |
| body/ interest Due Amt  M Decimal Interest Due amount  body/ preClosureCharge  M Decimal Pre Closure Charges                                                                                                    | -                                              | М | Decimal                                                                                                    |          | Advance Interest amount                    |
| interestDueAmt  body/ preClosureCharge  M Decimal Pre Closure Charges                                                                                                    | body/ emiDueAmt                                | М | Decimal                                                                                                    |          | EMI Due Amount                             |
| preClosureCharge                                                                                                    | -                                              | М | Decimal                                                                                                    |          | Interest Due amount                        |
| body/ penalInterest M Decimal                                                                                                    | -                                              | М | Decimal                                                                                                    |          | Pre Closure Charges                        |
|                                                                                                    | body/ penalInterest                            | М | Decimal                                                                                                    |          |                                            |

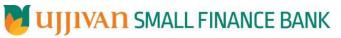

API Gateway Document - GetLoanPreClosureDtls

|                                                                   | The state of the state of the s | - Bat - Commission - Little Commission | AP | i Gateway Document - GetLoanP                                   | reciosuredus                                                      |
|-------------------------------------------------------------------|----------------------------------------------------------------------------------------------------|----------------------------------------|----|-----------------------------------------------------------------|-------------------------------------------------------------------|
| body/ otherCharges                                                | М                                                                                                    | Decimal                                |    |                                                                 |                                                                   |
| body/ excessAmt                                                   | М                                                                                                    | Decimal                                |    | Excess Amountt Received                                         |                                                                   |
| body/ totalChrgAmt                                                | М                                                                                                    | Decimal                                |    | Total Charge Amount                                             |                                                                   |
| getLoanPreClosureDtl<br>sRes /body/errorInfo                      | O,<br>Repeatin<br>g                                                                                                    | Complex                                |    |                                                                 | Will be populated in case of any business exception from back end |
| getLoanPreClosureDtl<br>sRes /body/errorInfo/<br>errorSource      | 0                                                                                                    | String                                 |    | If Status = 1, value will be populated with error system source | Will be populated in case of exceptions thrown by ESB             |
| getLoanPreClosureDtl<br>sRes /body/errorInfo/<br>errorCode        | С                                                                                                    | String                                 |    | If Status = 1, value will be populated with error code          |                                                                   |
| getLoanPreClosureDtl<br>sRes /body/errorInfo/<br>errorDescription | С                                                                                                    | String                                 |    | If Status = 1, value will be populated with error description   |                                                                   |
| getLoanPreClosureDtl<br>sRes /body/errorInfo/<br>errorType        | 0                                                                                                    | String                                 | 1  | If Status = 1, value will be populated with error Type          |                                                                   |
| resHdr/<br>additionalDetails/<br>details1                         | O/F                                                                                                    | String                                 |    | Future Use                                                      |                                                                   |
| resHdr/<br>additionalDetails/<br>details1                         | O/F                                                                                                    | String                                 |    | Future Use                                                      |                                                                   |
| resHdr/<br>additionalDetails/<br>details1                         | O/F                                                                                                    | String                                 |    | Future Use                                                      |                                                                   |

# **≻**Error Handling

| HTTP Status Code | HTTP Message        | More Information                   |
|------------------|---------------------|------------------------------------|
| 401              | Unauthorized        | Access token missing or validation |
| 400              | Bad Request         | The parameters are invalid or      |
|                  |                     | missing.                           |
| 503              | Service Unavailable | The parameters were valid but the  |
|                  |                     | request                            |
|                  |                     | failed.                            |